# **CATALOGO CORSI INFORMATICA**

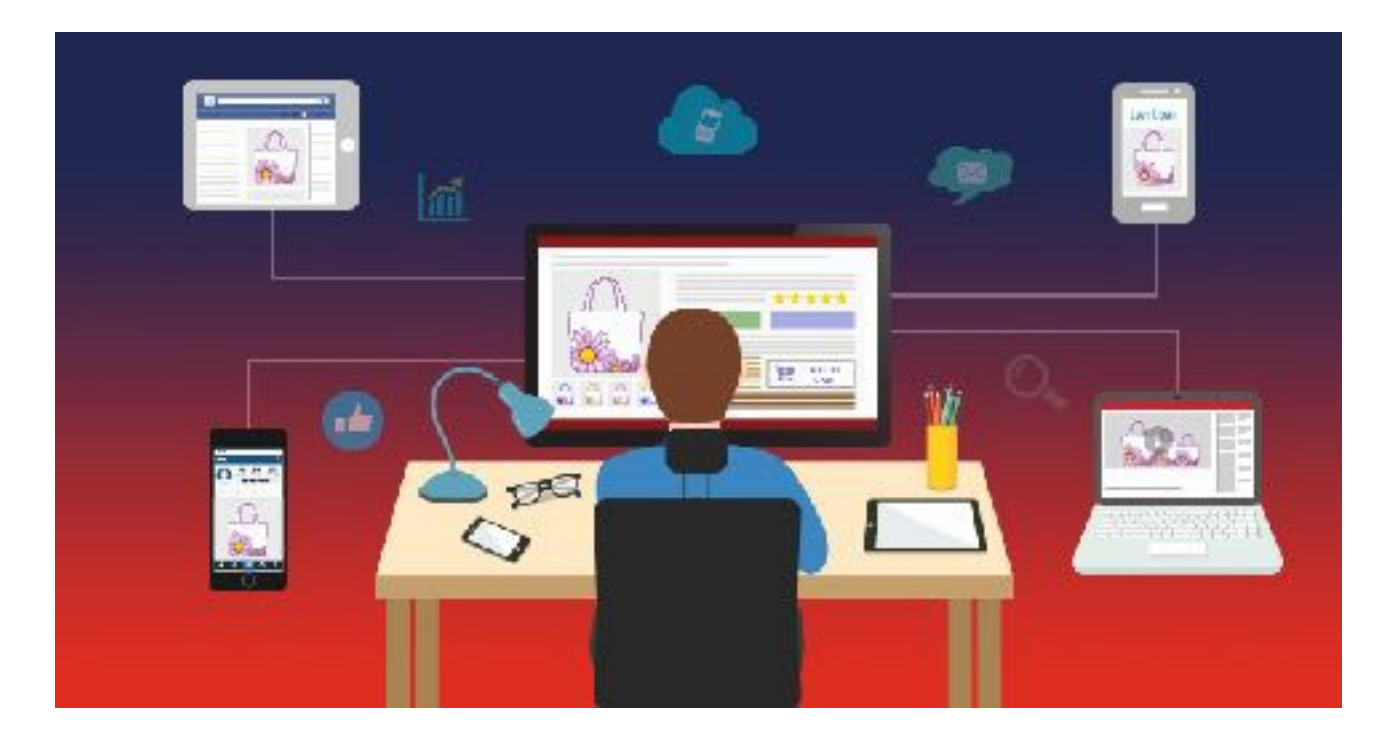

CORSO INFORMATICA BASE CORSO INFORMATICA INTERMEDIO CORSO INFORMATICA AVANZATO CORSO EXCEL BASE CORSO EXCEL AVANZATO CORSO MICROSOFT OFFICE CORSO IT SECURITY **CORSO PREPARAZIONE ESAMI NUOVA ECDL** CORSO PREPARAZIONE ESAMI EIPASS CORSO MAC OS CORSO SUL CYBERBULLISMO E I PERICOLI **DELLA RETE** CORSO PER TABLET E SMARTPHONE

**www.magodelpc.cloud**

# **CORSO INFORMATICA BASE**

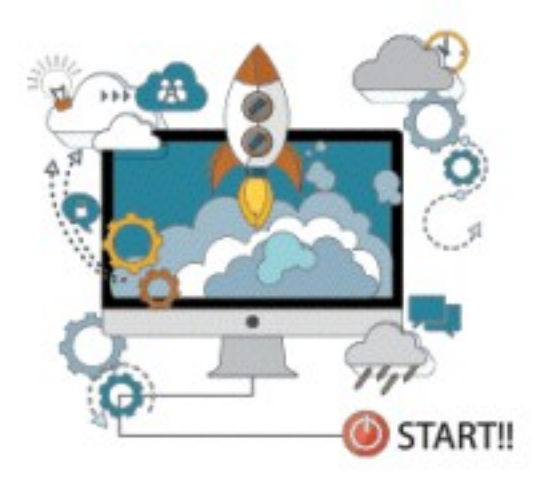

#### **OBIETTIVI DEL CORSO**

Questo corso si rivolge principalmente a persone principianti di qualsiasi età, ed ha come obiettivo quello di far imparare ad usare il computer utilizzando un linguaggio comprensibile e adatto a tutti. Il corso parte con una breve panoramica sulla parte teorica spiegando quel minimo di terminologia che ti permetterà di apprendere una maggior

dimestichezza con l'informatica, dandoti allo stesso tempo la possibilità di acquisire le competenze per acquistare in maniera autonoma il computer e gli eventuali accessori, sapendo sia ciò che è meglio per te, scegliere il pc che sia più adatto alle tue esigenze

Verrà poi spiegato come utilizzare e personalizzare il sistema operativo, ovvero il programma principale dell'intero PC, senza aver paura di combinare qualche guaio, come ad esempio cancellare o modificare cose importanti.

Successivamente, verranno trattati altri argomenti fondamentali come saper utilizzare il mouse, gestire le finestre, creare delle cartelle, tagliare, copiare, incollare, trasferire le fotografie dalla macchina digitale e/o dal cellulare al computer.

Navigare in Internet e effettuare le ricerche, Gestire la Posta Elettronica, imparare ad usare i principali Servizi che offre internet (YouTube, Facebook, ecc..) ma anche i servizi che ogni persona deve accedere ad esempio la registrazione al sito dell'INPS, come la registrazione per prenotare un esame in ospedale, come acquistare prodotti sul web in maniera sicura..

#### **TUTTO QUELLO CHE IMPARERAI :**

- LE PRINCIPALI NOZIONI INFORMATICHE SIA A LIVELLO HARDWARE E SOFTWARE
- WINDOWS 10, LE SUE FUNZIONI E COME UTILIZZARLO AL MEGLIO
- COSA SONO GLI ACCOUNT, COME CREARLI E COME GESTIRLI
- COME CONTROLLARE E PROTEGGERE IL PROPRIOPC
- COME LIMITARE L'USO DEL PC AI BAMBINI, NAVIGAZIONE SICURA SU INTERNET
- **IMPARARE A GESTIRE LE FINESTRE DI WINDOWS**
- COME CREARE FILE, CARTELLE
- $\bullet$  RINOMINARE FILE E CARTELLE
- **SALVARE FOTO E VIDEO DALLA MACCHINA FOTOGRAFICA O DALLO SMARTPHONE**
- $\bullet$  ANTIVIRUS : COSA SERVE, COME SI UTILIZZA E QUALE ANTIVIRUS INSTALLARE
- $\bullet$  CREARSI UN INDIRIZZO DI POSTA ELETTRONICA E COME UTILIZZARLO
- COME SALVARE IN MODO SICURO I PROPRI FILE, COME GESTIRE IL BACKUP
- $\bullet$  COME ISCRIVERSI AI SOCIAL NETWORK O A SERVIZI SUL WEB
- $\bullet$  COME ACQUISTARE SUL WEB IN MANIERA SEMPLICE E SICURA

**IL CORSO SI ARTICOLA IN PIÙ LEZIONI PER UN TOTALE DI 30 ORE** 

# **OFFERTA SPECIALE IL PREZZO DEL CORSO È DI € 400 MA SOLO PER UN PERIODO LIMITATO È SCONTATO DEL 25 %**

# **PREZZO CORSO € 300 IL PREZZO DEL CORSO È RISERVATO PER GRUPPI DI ALMENO 4 PERSONE**

# **PER LEZIONI PRIVATE O CORSI, IL PREZZO VIENE CONCORDATO CON IL CLIENTE PER MAGGIORI INFO SCRIVETE A mailto:INFO@MAGODELPC.CLOUD**

**Il Corso è strutturato con un programma di base degli argomenti che si tratteranno, ma può essere personalizzato in base alle esigenze dell'utente.**

**Se vuoi maggiori informazioni a riguardo dei Costi e delle modalità del Corso, puoi** contattarmi tramite info@magodelpc.cloud

**Contatti #MAgodelPC www.magodelpc.cloud info@magodelpc.cloud Cell . 338 5329445 WhatsApp 338 5329445**

# **CORSO INFORMATICA INTERMEDIO**

## **OBIETTIVI DEL CORSO:**

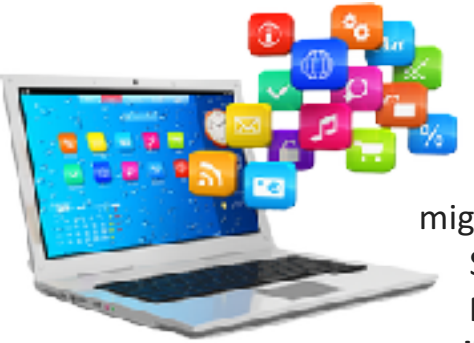

Il Corso è rivolto a qualsiasi utente che abbia un sufficiente conoscenza del PC e del Sistema Operativo.

Che voglia approfondire la sua conoscenza su un miglior utilizzo del PC e dei principali software della Suite Microsoft Office ( Word, Excel, PowerPoint ). **Prendere sempre una maggior padronanza nell'utilizzo del Pc e dei principali dispositivi ( Scanner**

#### **e Stampanti )**

Installare applicazioni o dispositivi, gestire lo Scanner, Sincronizzare Smartphone o Tablet con il PC.

Scrivere lettere, riassunti, tesine, ricette con il PC, grazie a Word Scrivere, salvare, modificare, inviare via mail i documenti in Word. Tutti i Software indispensabili per il PC.

 $\bullet$  Nozioni base sul Foto Ritocco e montaggio dei Video.

## **TUTTO QUELLO CHE IMPARERAI :**

COME INSTALLARE O DISINSTALLARE UN PROGRAMMA (SOFTWARE)  $\bullet$  COME RENDERE IL PC PIÙ VELOCE ED EFFICIENTE

 $\bullet$  COME SALVARE I DATI SU HARD DISK ESTERNO O PEN DRIVE  $\bullet$ 

COME MASTERIZZARE UN CD MUSILE O UN DVD

COME ESEGUIRE LA MANUTENZIONE E PULIZIA DEL DISCO

 $\bullet$  COME INSTALLARE E CONFIGURARE UNA STAMPANTE O SCANNER  $\bullet$  COME SINCRONIZZARE IPHONE, SMARTPHONE O TABLET CON IL

PROPRIO PC

- COME AGGIORNARE IL SISTEMA OPERATIVO
- COME SOSTITUIRE L'HARD DISK DEL PC, EFFETTUARE L'UPGRADE DELLA RAM

 $\bullet$  IMPARIAMO A USARE WORD PER SCRIVERE LETTERE O DOCUMENTI $\bullet$  COME APPORTARE DELLE SEMPLICI MODIFICHE A UNA FOTOGRAFIA COME GESTIRE I VIDEO ED ESEGUIRE UN SEMPLICE MONTAGGIO

VIDEO

COME SCANNERIZZARE UN DOCUMENTO E INVIARLOVIA MAIL COME SCANNERIZZARE LE VECCHIE FOTO E SALVARLE SUL PC

**IL CORSO SI ARTICOLA IN PIÙ LEZIONI PER UN TOTALE DI 40 ORE** 

# **OFFERTA SPECIALE IL PREZZO DEL CORSO È DI € 600 MA SOLO PER UN PERIODO LIMITATO È SCONTATO DEL 30 % PREZZO CORSO € 420**

# **IL PREZZO DEL CORSO È RISERVATO PER GRUPPI DI ALMENO 4 PERSONE**

# **PER LEZIONI PRIVATE O CORSI, IL PREZZO VIENE CONCORDATO CON IL CLIENTE PER MAGGIORI INFO SCRIVETE A INFO@MAGODELPC.CLOUD**

**Il Corso è strutturato con un programma di base degli argomenti che si tratteranno, ma** può essere personalizzato in base alle esigenze dell'utente.

Se vuoi maggiori informazioni a riguardo dei Costi e delle modalità del Corso, puoi contattarmi tramite info@magodelpc.cloud

**Contatti #MAgodelPC www.magodelpc.cloud info@magodelpc.cloud Cell . 338 5329445 WhatsApp 338 5329445**

# **CORSO INFORMATICA AVANZATO**

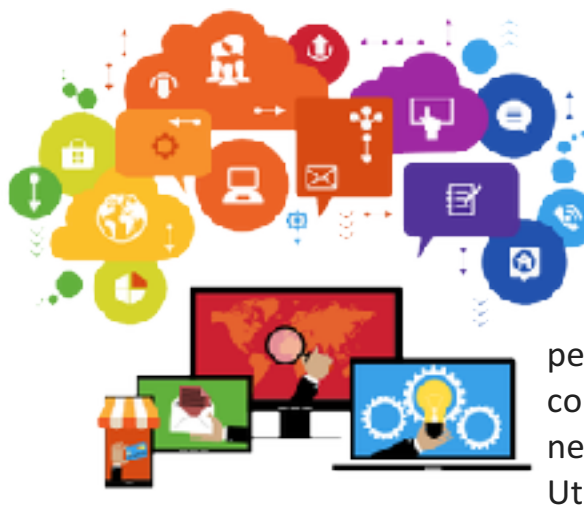

## **OBIETTIVI DEL CORSO:**

Ai partecipanti del Corso, è consigliato che abbiamo delle discrete conoscenze informatiche sia a livello Hardware che del Sistema Operativo Windows.

L'obiettivo principale del Corso è quello di permettere ai partecipanti di acquisire le competenze per essere esperti e autonomi nell'utilizzo del PC e dei principali Software. Utilizzare al meglio i principali Software della

Suite Microsoft Office ( Word, Excel, PowerPoint). E diventare un vero Esperto del mondo Informatico sia IT che ICT.

# **TUTTO QUELLO CHE APPRENDERAI :**

- **TUTTI I SEGRETI E TRUCCHI PER SFRUTTARE AL MEGLIO WINDOWS, IN** PARTICOLARE WINDOWS 10
- $\bullet$  COME FORMATTARE UN HARD DISK, PEN DRIVE O SCHEDE DI MEMORIA SD O MICRO SD
- $\bullet$  COME RECUPERARE I FILE CANCELLATI PER ERRORE
- COME PROTEGGERSI DA NUOVI VIRUS CHE CRIPTANO I FILE
- $\bullet$  COME PROTEGGERSI DALLO SPAM NELLA POSTA ELETTRONICA  $\bullet$  COME RIPRISTINARE O REINSTALLARE WINDOWS
- $\bullet$  COME CONFIGURARE LA RETE WI-FI DOMESTICA
- $\bullet$  COME SALVARE I PROPRI FILE NEL CLOUD O SU NAS ( NETWORK ATTACHED STORAGE)
- COME REALIZZARE DOCUMENTI CON WORD
- $\bullet$  COME REALIZZARE PRESENTAZIONI CON POWERPOINT  $\bullet$
- COME GESTIRE ED ESEGUIRE CALCOLI CON EXCEL
- $\bullet$  COME PROTEGGERE LA PROPRIA PRIVACY IN INTERNET  $\bullet$ COME EFFETTUARE ACQUISTI SICURI
- **IMIGLIORI SOFTWARE INDISPENSABILI SU QUALSIASI PC**
- **C** LE MIGLIORI APP INDISPENSABILI PER QUALSIASI SMARTPHONE O TABLET

# **IL CORSO SI ARTICOLA IN PIÙ LEZIONI PER UN TOTALE DI 50 ORE**

# **OFFERTA SPECIALE IL PREZZO DEL CORSO È DI € 800 MA SOLO PER UN PERIODO LIMITATO È SCONTATO DEL 40 % PREZZO CORSO € 480**

**IL PREZZO DEL CORSO È RISERVATO PER GRUPPI DI ALMENO 4 PERSONE.** 

# **PER LEZIONI PRIVATE O CORSI, IL PREZZO VIENE CONCORDATO CON IL CLIENTE PER MAGGIORI INFO SCRIVETE A INFO@MAGODELPC.CLOUD**

Il Corso è strutturato con un programma di base degli argomenti che si tratteranno, ma può essere personalizzato in base alle esigenze dell'utente.

**Se vuoi maggiori informazioni a riguardo dei Costi e delle modalità del Corso, puoi contattarmi tramite mail : info@magodelpc.cloud**

**Contatti #MAgodelPC www.magodelpc.cloud mailto:info@magodelpc.cloud Cell . 338 5329445 WhatsApp 338 5329445**

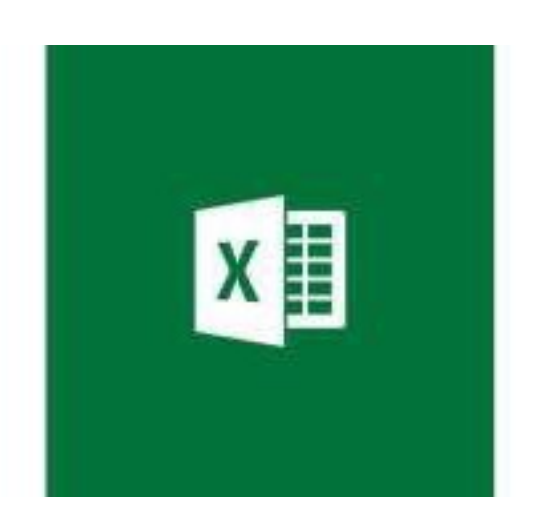

# **CORSO EXCEL BASE**

Nel Corso Excel Base, saranno mostrate le basi d'utilizzo del programma più richiesto nel mondo del lavoro.

Il corso parte dagli argomenti più introduttivi, come i nomi delle barre di Excel o le operazioni matematiche di base, l'interfaccia grafica di Excel,

in particolare la Ribbon dove si trovano tutti gli strumenti utili per le funzionalità di Excel.

Sarai seguito passo a passo da un professionista della Formazione con più di 9.000 ore di docenza in aula.

Excel può essere un programma difficile e complesso da utilizzare, e questo corso ti insegnerà ad utilizzarlo tramite lezioni semplici e brevi, più pratici esercizi per mettere alla prova le tue abilità.

Non è richiesta nessuna esperienza precedente per intraprendere questo corso, devi solo avere un computer con Microsoft Excel installato, le versioni consigliate di avere installate nel proprio PC, sono Excel 2007,2010,2013,2016.

# **A TUTTI I PARTECIPANTI AL CORSO AVRANNO GRATIS DUE MANUALI IN FORMATO DIGITALE (PDF):**

**MANUALE WINDOWS 10 E MANUALE OFFICE 2016 COSA** 

# **IMPARERÒ :**

# **CARTELLE DI LAVORO E FOGLI DI CALCOLO**

 $\bullet$  Applicazioni per gestire fogli di calcolo

Interfaccia dei programmi per fogli di calcolo e strumenti comuni

- Modalità di interazione e visualizzazione
- $\bullet$  Modificare le impostazioni degli elementi e aggiungere fogli di calcolo ad una cartella
- Utilizzare modelli
- $\bullet$  Creazione di cartelle di lavoro e fogli di calcolo
- Estensioni file e comandi per creare e aprire Cartelle di lavoro
- Salvare le cartelle di Lavoro di Excel
- **◆** Funzionalità vantaggiose e frequenti
- $\bullet$  Celle e inserimento dati
- $\bullet$  Scelta di formato e contenuto
- $\bullet$  Formattare i numeri, Formattare le celle
- Rendere graficamente interessante un foglio di lavoro
- Come utilizzare gli Strumenti Trova e sostituisci
- $\bullet$  Collegamento e inserimento di contenuto
- $\bullet$  Funzionalità e modalità di collegamento tra i fogli di calcolo  $\bullet$
- Strumenti e regole per collegare i contenuti
- $\blacksquare$  Inserimento e modifica di grafici e illustrazioni

## **FORMULE E FUNZIONI**

- $\bullet$  Panoramica delle Formule di Excel
- $\bullet$  Riferimenti celle
- $\bullet$  Creare una formula
- $\bullet$  Imparare a riconoscere gli Errori nella formula  $\bullet$
- Copiare le formule
- **C** Funzioni
- $\bullet$  Funzioni matematiche e statistiche
- Funzioni finanziarie
- $\bullet$  Utilizzare date e orari nei calcoli

# **I GRAFICI, COME CREARLI E INSERIRLI NEI FOGLI DI CALCOLO**

- $\bigcirc$  I grafici
- $\bullet$  Selezionare e creare un tipo di grafico
- $\bullet$  Inserire o rimuovere elementi del grafico
- Modificare l'origine dei dati
- $\bullet$  La formattazione dei grafici
- $\bullet$  I grafici sparkline cosa sono e quando si possono utilizzare  $\bullet$
- L'esportazione dei grafici
- $\bullet$  Utilizzo delle funzioni di protezione nelle applicazioni foglio di calcolo  $\bullet$
- Stampare fogli di calcolo

IL CORSO SI ARTICOLA IN PIÙ LEZIONI PER UN TOTALE DI 40 ORE OFFERTA SPECIALE IL PREZZO DEL CORSO È DI € 800

MA SOLO PER UN PERIODO LIMITATO È SCONTATO DEL 50 % PREZZO CORSO  $\epsilon$  400

IL PREZZO DEL CORSO È RISERVATO PER GRUPPI DI ALMENO 4 PERSONE

PER LEZIONI PRIVATE O CORSI, IL PREZZO VIENE CONCORDATO CON IL CLIENTE PER MAGGIORI INFO SCRIVETE A INFO@MAGODELPC.CLOUD

**Il Corso è strutturato con un programma di base degli argomenti che si tratteranno, ma può essere personalizzato in base alle esigenze dell'utente.**

**Se vuoi maggiori informazioni a riguardo dei Costi e delle modalità del Corso, puoi contattarmi tramite info@magodelpc.cloud** 

**Contatti #MAgodelPc www.magodelpc.cloud info@magodelpc.cloud Cell . 338 5329445 WhatsApp 338 5329445**

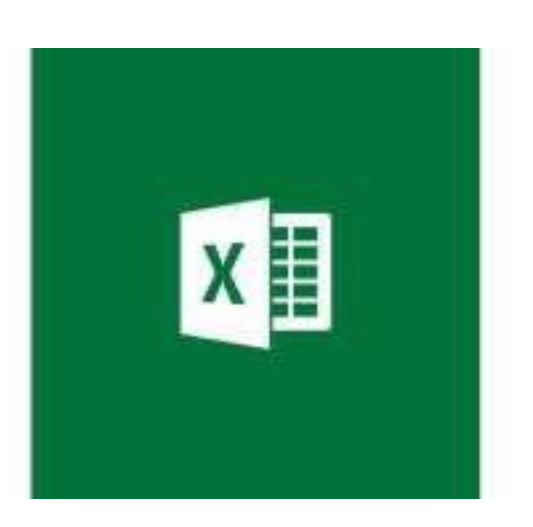

# **CORSO EXCEL AVANZATO**

L'obiettivo principale del Corso è fornire competenze e conoscenze "tecniche" di Excel a Livello Medio e Avanzato. Il Corso è infatti specificamente rivolto alla spiegazione della sintassi e degli obiettivi generali di formule, funzioni e comandi di Excel di Livello

Medio e Avanzato.

Il Corso di Preparazione utilizza esempi chiari e semplici per permettere di comprendere appieno tutti i principi di funzionamento degli argomenti esaminati ed è pertanto utile per raggiungere una piena autonomia nel corretto utilizzo dei comandi e delle funzioni analizzate.

Imparare a far interagire tra di loro in maniera efficace ed efficiente tutte le tecniche e le formule . Il Corso di Preparazione fornisce quindi le basi "tecniche" per poter poi essere in grado di seguire con valore aggiunto, l'applicazione avanzata delle formule e dei comandi appena analizzati.

# **A chi è rivolto:**

- $\bullet$  a coloro che già possiedono nozioni di Base di Excel e vogliono ampliare le loro conoscenze tecniche del Programma
- $\bullet$  a coloro che vogliono avere una panoramica generale sui principali comandi, sulle tecniche e sulle formule di Excel
- $\bullet$  a coloro che vogliono arrivare, in prospettiva, a far interagire in maniera efficace ed efficiente funzioni e applicazioni del Programma
- $\bullet$  a coloro che vogliono imparare ad utilizzare il foglio elettronico come strumento operativo ed efficace per la creazione e la gestione di tabelle di calcolo, per l'analisi di database semplici o complessi e per tutto quanto, in generale, legato alla manipolazione di dati numerici o stringhe testuali

# **Pre Requisiti:**

per poter trarre il massimo beneficio dal Corso, è necessario saper operare in maniera sicura e indipendente con le operazioni di Base del Programma Avere installato sul proprio pc Excel 2013 o Excel 2016

## **A TUTTI I PARTECIPANTI AL CORSO AVRANNO GRATIS DUE MANUALI IN FORMATO DIGITALE (PDF): MANUALE WINDOWS 10 E MANUALE OFFICE 2016 FOCUS E**

#### **ARGOMENTI DEL CORSO : FORMATTAZIONE**

- Formattazione delle tabelle
- $\bullet$  Formattazione dei dati
- Formattazione condizionale
- $\bullet$  Formattazione dei fogli di lavoro

## **FORMULE E FUNZIONI**

Le funzioni  $\bullet$  La libreria di funzioni di Excel  $\bullet$ Creare una funzione nidificata

#### **USARE E IMPIEGARE I GRAFICI**

Creare un grafico  $\bullet$  Formattazione dei grafici

## **ANALISI E ORGANIZZAZIONE DEI DATI**

 $\bullet$  Le tabelle pivot Ordinamento dei dati  $\bullet$  Filtri dati  $\bullet$  La funzione di subtotale automatico

## **FUNZIONI AVANZATE DI EXCEL**

Le macro Convalida dei dati  $\bullet$  Da Excel al Web e viceversa acquisire e gestire i dati $\bullet$ Collegamenti ipertestuali

# **IL CORSO SI ARTICOLA IN PIÙ LEZIONI PER UN TOTALE DI 40 ORE**

# **OFFERTA SPECIALE IL PREZZO DEL CORSO È DI € 800**

**MA SOLO PER UN PERIODO LIMITATO È SCONTATO DEL 50 % PREZZO CORSO € 400**

**IL PREZZO DEL CORSO È RISERVATO PER GRUPPI DI ALMENO 4 PERSONE**

# **PER LEZIONI PRIVATE O CORSI, IL PREZZO VIENE CONCORDATO CON IL CLIENTE PER MAGGIORI INFO SCRIVETE A INFO@MAGODELPC.CLOUD**

**Il Corso è strutturato con un programma di base degli argomenti che si tratteranno, ma può essere personalizzato in base alle esigenze dell'utente.**

Se vuoi maggiori informazioni a riguardo dei Costi e delle modalità del Corso, puoi **contattarmi tramite info@magodelpc.cloud**

**Contatti #MAgodelPC www.magodelpc.cloud info@magodelpc.cloud Cell . 338 5329445 WhatsApp 338 5329445**

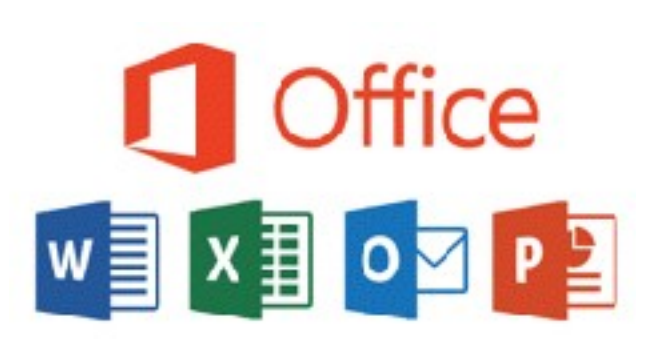

# **CORSO MICROSOFT OFFICE**

La suite Microsoft Office è la più utilizzata in tutto il mondo, i software più utilizzati sia in ambito scolastico, lavorativo e domestico sono Word,

Excel, PowerPoint.

Questo Corso vuole dare un mano agli utenti ad acquisire una maggior dimestichezza con i programmi della Suite Microsoft Office. Il Corso principalmente si divide in tre parti, la prima parte è dedicata a Word il programma di video scrittura, la seconda parte è dedicata ad Excel, infine la terza parte a PowerPoint.

## **FOCUS E OBIETTIVI DEL CORSO:**

L'obiettivo principale è quello di dare la possibilità a tutti gli utenti di riuscire a gestire in autonomia le operazioni principali con Word, Excel, PowerPoint. Cercando di dare degli utili spunti per imparare a sfruttare al meglio le potenzialità di questi Software

# **A CHI È RIVOLTO E I REQUISITI :**

Non vi sono requisiti particolari, si richiede una conoscenza base del computer, del sistema operativo Windows e di Internet Si consiglia di aver installato sul proprio PC, una versione di Office, si predilige le Versioni Office 2010, 2013, 2016.

## A TUTTI I PARTECIPANTI AL CORSO AVRANNO GRATIS DUE MANUALI IN FORMATO **DIGITALE (PDF): MANUALE WINDOWS 10 E MANUALE OFFICE 2016**

### **COSA IMPARERÒ : WORD :**

- $\bullet$  La barra dei menu, Il pannello delle impostazioni
- $\bullet$  Formattare il testo, Rientri e tabulazioni, Usare i modelli Gli stili e i temi $\bullet$

Trova e sostituisci

- $\bullet$  Inserire collegamenti in Word
- $\bullet$  Creare le tabelle, Inserire un'immagine
- $\bullet$  Correzione dei testi
- **B** Esportazione in PDF
- Condivisione dei documenti di Word
- $\bullet$  Scopriamo le nuove viste

#### EXCEL :

- Struttura di una cartella, Il pannello delle opzioni, Le visualizzazioni
- La barra dei menu
- $\bigcirc$  Gli strumenti di formattazione
- Le formule
- $\bullet$  Importare dati in Excel
- $\bullet$  Inserire i grafici
- $\bullet$  Creare una macro $\bullet$
- Collegare e copiare  $\bullet$
- Ordinamento e filtri
- $\bullet$  Inserire oggetti e link

#### **POWERPOINT:**

- $\bullet$  Preparare una presentazione
- $\bullet$  Dare vita alle slide con le animazioni
- $\bullet$  Creare album fotografici
- $\bigcirc$  Usare le transizioni
- **W** Navigare in PowerPoint
- Inserire forme, grafici e immagini
- Inserire i video nelle presentazioni $\bullet$
- Più idee per i progetti

# **IL CORSO SI ARTICOLA IN PIÙ LEZIONI PER UN TOTALE DI 40 ORE**

# **OFFERTA SPECIALE IL PREZZO DEL CORSO È DI € 800**

**MA SOLO PER UN PERIODO LIMITATO È SCONTATO DEL 50 % PREZZO CORSO € 400**

**IL PREZZO DEL CORSO È RISERVATO PER GRUPPI DI ALMENO 4 PERSONE**

# **PER LEZIONI PRIVATE O CORSI, IL PREZZO VIENE CONCORDATO CON IL CLIENTE PER MAGGIORI INFO SCRIVETE A INFO@MAGODELPC.CLOUD**

**Il Corso è strutturato con un programma di base degli argomenti che si tratteranno, ma può essere personalizzato in base alle esigenze dell'utente.**

**Se vuoi maggiori informazioni a riguardo dei Costi e delle modalità del Corso, puoi contattarmi tramite info@magodelpc.cloud**

**Contatti #MAgodelPC www.magodelpc.cloud info@magodelpc.cloud Cell . 338 5329445 WhatsApp 338 5329445**

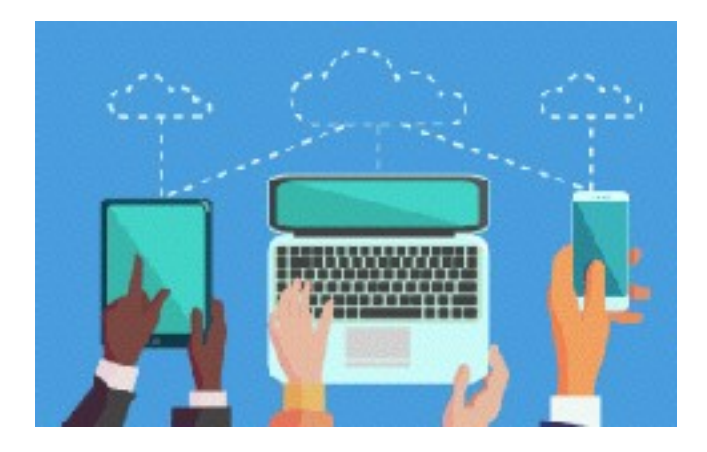

# **CORSO IT SECURITY**

Attualmente le tecnologie informatiche vengono utilizzate da un numero sempre crescente di persone per svolgere una gamma sempre più ampia di attività, diventa sempre più urgente la necessità di garantire la sicurezza dei dati. Tutti gli utilizzatori

di tecnologie informatiche dovrebbero vigilare sulle minacce alla sicurezza IT quali virus, phishing, hacker, frodi on line e furti d'identità in generale. L'uso di prodotti di sicurezza IT, integrato con adeguate competenze e conoscenze che consentono di identificare e affrontare le minacce alla sicurezza IT, è il modo più efficace per proteggere se stessi ed i propri dati.

# **FOCUS E OBIETTIVI DEL CORSO:**

I partecipanti al Corso, apprenderanno i concetti principali che sono alla base di un uso sicuro della Tecnologia dell'Informazione e Comunicazione (ICT) nella vita quotidiana, la conoscenza delle necessarie capacità e conoscenze per mantenere una rete di connessione sicura e dell'utilizzo di Internet, gli utenti del computer saranno quindi in grado di proteggere i propri dati e quelli dell'organizzazione per la quale lavorano.

Un ulteriore elemento di sicurezza IT che viene spesso trascurato è quello della gestione sicura dei dati, sia per un individuo e per la una organizzazione. Gestire i dati in modo sicuro copre una vasta gamma di procedure e attività, ma le aree più importanti riguardano la necessità di effettuare periodicamente il backup memorizzando i dati in modo sicuro e la necessità di cancellare o distruggere permanentemente i dati sensibili che non si vuole che siano rintracciabili.

# **A CHI È RIVOLTO :**

Al corso possono partecipare tutte le persone che hanno un minimo di preparazione in campo informatico, in discreta conoscenza del Sistema Operativo Windows e utilizzo di Internet.

È consiglio disporre di un Pc con installato Windows 10, o almeno si richiede Windows 7.

AI PARTECIPANTI AL CORSO VERRÀ DATO IN OMAGGIO UN MANUALE SULL 'IT **SECURITY IN FORMATO DIGITALE ( PDF )** 

## **COSA IMPARERÒ :**

#### **CONCETTI RELATIVI ALLA SICUREZZA INFORMATICA**

- $\bullet$  Minacce informatiche
- $\bullet$  Valore delle Informazioni
- $\bullet$  Sicurezza personale
- Protezione file

#### **MALWARE COSA SONO E COME PROTEGGERSI**

- Definizione e funzione
- **Tipologie di minacce**
- $\bullet$  Protezione dai malware

#### **SICUREZZA DI RETE**

- **Networks**
- $\bullet$  Connessioni di rete
- $\bullet$  Sicurezza delle connessioni wireless
- $\bullet$  Controllo degli accessi, creare un account ospite nella rete

#### **USO SICURO DEL WEB**

 $\bullet$  Navigazione Web, come proteggerci in maniera sicura  $\bullet$  Social Networking, proteggere i propri dati e la propria privacy

#### **COMUNICAZIONI**

**Posta elettronica, protezione e sicurezza contro spam e pishing**  $\bullet$ Messaggistica istantanea

#### **GESTIONE SICURA DEI DATI**

- $\bullet$  Proteggere in maniera sicura i propri dati
- Backup: come e quando farli
- $\blacksquare$  I migliori software di Backup
- $\bullet$  Quale antivirus scegliere per proteggersi in maniera sicura

## **IL CORSO SI ARTICOLA IN PIÙ LEZIONI PER UN TOTALE DI 12 ORE**

# **OFFERTA SPECIALE IL PREZZO DEL CORSO È DI € 240**

**MA SOLO PER UN PERIODO LIMITATO È SCONTATO DEL 50 % PREZZO CORSO € 120**

**IL PREZZO DEL CORSO È RISERVATO PER GRUPPI DI AI MENO 4 PERSONE**

# **PER LEZIONI PRIVATE O CORSI, IL PREZZO VIENE CONCORDATO CON IL CLIENTE PER MAGGIORI INFO SCRIVETE A INFO@MAGODELPC.CLOUD**

**Il Corso è strutturato con un programma di base degli argomenti che si tratteranno, ma può essere personalizzato in base alle esigenze dell'utente.**

**Se vuoi maggiori informazioni a riguardo dei Costi e delle modalità del Corso, puoi contattarmi tramite info@magodelpc.cloud**

**Contatti #MAgodelPC www.magodelpc.cloud info@magodelpc.cloud Cell . 338 5329445 WhatsApp 338 5329445**

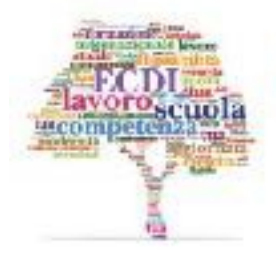

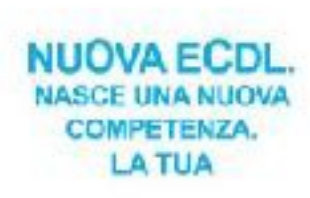

# **CORSO PREPARAZIONE ESAME NUOVA ECDL**

La Patente Europea del Computer (ECDL -**European Computer Driving License)** evolve e, insieme alla tecnologia

– ormai decisamente orientata alla Rete – evolvono anche le conoscenze minime necessarie per l'uso di un computer.

Attraverso il Nostro corso avrete la possibilità di preparavi al meglio per affrontare l'esame ECDL.

Questo esame risulta essere complesso per la varietà di informazioni e di conoscenze, e per questo c'è bisogno di un sostegno allo studio, o almeno seguire un corso in maniera tale da poter approfondire al meglio gli argomenti.

# **Il programma del Corso affronterà i 7 Moduli previsti dalla ECDL FULL STANDARD :**

- Computer Essentials
- Online Essentials
- Word Processing (WORD)
- Spreadsheet (EXCEL)
- **Presentation ( POWERPOINT )**
- **IT** Security
- **C** Online Collaboration

# **COSA IMPARERÒ :**

## **COMPUTER ESSENTIAL**

- $\bullet$  Comprendere i concetti chiave in materia di tecnologie dell'informazione, computer, dispositivi e software.
- $\bullet$  Avviare e spegnere un computer.
- $\bullet$  Lavorare in modo efficace sul desktop del computer utilizzando icone e finestre.
- $\bullet$  Definire le principali impostazioni del sistema operativo e utilizzare le funzionalità integrate di aiuto.
- $\bullet$  Creare un documento semplice e stampare un output.
- $\bullet$  Sapere quali sono i concetti principali della gestione dei file ed essere in grado di organizzare in modo efficiente file e cartelle.
- $\bullet$  Comprendere i concetti di archiviazione e utilizzare software di utilità per comprimere ed estrarre file di grandi dimensioni.
- Comprendere i concetti di rete, le modalità di connessione ed essere in grado di connettersi a una rete.
- $\bullet$  Comprendere l'importanza di proteggere dati e dispositivi dai malware, e l'importanza del backup dei dati.
- $\bullet$  Conoscere e comprendere gli aspetti relativi alla green IT, all'accessibilità ed alla salute degli utilizzatori.

## LE COMPETENZE CHE ACQUISIRETE CON QUESTO MODULO :

**Il modulo ECDL Computer Essentials** descrive le competenze fondamentali ed i concetti principali relativi alle tecnologie dell'informazione, computer, periferiche e software.

Certifica le migliori pratiche per un uso efficace del computer.

#### **ONLINE ESSENTIALS**

- $\bullet$  Comprendere i concetti della navigazione web e della sicurezza online.
- $\bullet$  Ricercare efficacemente le informazioni online e valutare criticamente i contenuti web.
- $\bullet$  Comprendere gli aspetti chiave del copyright e della protezione dei dati.
- $\bullet$  Comprendere i concetti di comunità online, comunicazioni ed e-mail.
- $\bullet$  Inviare, ricevere e-mail e gestire le impostazioni per la posta elettronica.
- $\bullet$  Organizzare e ricercare messaggi di posta elettronica e l'uso dei calendari.

## LE COMPETENZE CHE ACQUISIRETE CON QUESTO MODULO :

**Il modulo Online Essentials** contiene le competenze necessarie per comprendere i concetti principali in materia di navigazione web e di sicurezza online. Certifica le migliori pratiche per un uso online efficace del computer.

## **WORD PROCESSING (WORD)**

- $\bullet$  Lavorare con i documenti e salvarli in diversi formati difile.
- $\bullet$  Scegliere opzioni integrate per migliorare la produttività, come ad esempio la funzione di Aiuto.
- $\bullet$  Creare e modificare documenti di piccole dimensioni per condividerli e distribuirli.
- $\bullet$  Applicare formattazioni diverse ai documenti per migliorarne la leggibilità prima della distribuzione; individuare le migliori modalità di formattazione.
- $\bullet$  Inserire tabelle, immagini e oggetti grafici nei documenti.
- $\bullet$  Preparare i documenti per le operazioni di stampa unione.

 $\bullet$  Scegliere le impostazioni di pagina del documento.

 $\bullet$  Controllare e correggere gli errori di ortografia prima della stampa finale.

## LE COMPETENZE CHE ACQUISIRETE CON QUESTO MODULO :

**Il modulo ECDL Word Processing** descrive le competenze chiave necessarie per utilizzare un programma di elaborazione testi.

Può essere applicato a una vasta gamma di software di elaborazione testi anche open source, valido sia per Microsoft Word che LibreOffice o OpenOffice Certifica le migliori pratiche per un uso efficace di strumenti di videoscrittura ed elaborazione testi.

## **SPREADSHEETS (EXCEL)**

- $\bullet$  Inserire i dati nelle celle, utilizzare le migliori modalità per la creazione di liste.
- $\bullet$  Selezionare, riordinare e copiare, spostare ed eliminare i dati. Modificare righe e colonne in un foglio di lavoro.
- $\bullet$  Copiare, spostare, eliminare e rinominare i fogli di lavoro in modo appropriato.
- $\bullet$  Creare formule matematiche e logiche utilizzando le normali funzioni di foglio elettronico, utilizzare le migliori modalità per la creazione di formule; riconoscere gli errori nelle formule.
- $\bullet$  Formattare numeri e testi in un foglio di calcolo.
- $\bullet$  Scegliere, creare e formattare grafici per comunicare informazioni in modo significativo.
- $\bullet$  Regolare le impostazioni di pagina di foglio di calcolo.
- $\bullet$  Controllare e correggere i contenuti del foglio di calcolo prima della stampa.

## LE COMPETENZE CHE ACQUISIRETE CON QUESTO MODULO :

**Il modulo ECDL Spreadsheets** descrive le competenze chiave necessarie per utilizzare un programma di gestione di fogli di calcolo. Può essere applicato a una vasta gamma di software di gestione di fogli di calcolo anche open source. Certifica le migliori pratiche per un uso efficace di strumenti di fogli di calcolo.

## **IT SECURITY**

- $\bullet$  Concetti relativi alla sicurezza informatica
- **Malware**
- $\bullet$  Sicurezza di rete
- Uso sicuro del Web
- $\bullet$  Comunicazioni
- $\bigcirc$  Gestione sicura dei Dati

# LE COMPETENZE CHE ACQUISIRETE CON QUESTO MODULO :

Questo modulo ti permetterà di utilizzare la tecnologia digitale in modo sicuro sia nelle attività quotidiane che nell'ambiente di lavoro. Saprai come gestire una connessione di rete sicura, usare Internet senza rischi e gestire in modo adeguato dati e informazioni.

## **PRESENTATION (POWERPOINT)**

- $\bullet$  Lavorare con le presentazioni e salvarle in formati diversi.
- $\bullet$  Scegliere le opzioni integrate nell'applicazione per migliorare la produttività, come ad esempio la funzione di Aiuto.
- $\bullet$  Comprendere le differenti viste di presentazione e quando usarle; scegliere tra i diversi layout di diapositive e disegni.
- $\bullet$  Inserire, modificare e formattare il testo nelle presentazioni.
- $\bullet$  Riconoscere le metodologie corrette di assegnazione di titoli univoci alle diapositive.
- $\blacktriangleright$  Scegliere, creare e formattare grafici per comunicare informazioni in modo significativo.
- $\bullet$  Inserire e modificare le immagini, gestire immagini, oggetti e disegni.
- $\bullet$  Applicare animazioni ed effetti di transizione alle presentazioni.
- $\bullet$  Controllare e correggere il contenuto della presentazione prima della stampa finale e di iniziare la presentazione.

## LE COMPETENZE CHE ACQUISIRETE CON QUESTO MODULO :

**Il modulo ECDL Presentation** descrive le competenze chiave necessarie per utilizzare un programma di gestione di presentazioni. Può essere applicato a una vasta gamma di software di gestione di presentazioni anche open source. Certifica le migliori pratiche per un uso efficace di strumenti di gestione di presentazioni.

#### **ONLINE COLLABORATION**

- $\bullet$  Comprendere i concetti chiave relativi alla collaborazione online e cloud computing.
- $\bullet$  Impostare un account per accedere a strumenti di collaborazione online.
- $\bullet$  Utilizzare storage online e applicazioni per la produttività basati sul Web.
- $\bullet$  Utilizzare calendari online e in mobilità per gestire e pianificare le attività.
- $\bullet$  Collaborare e interagire con i social network, blog e wiki.
- $\bullet$  Pianificare e organizzare riunioni online e utilizzare ambienti di apprendimento online.
- $\bullet$  Comprendere i concetti chiave della tecnologia mobile e utilizzare le funzioni quali e-mail, applicazioni e sincronizzazione di dati e messaggi.

## LE COMPETENZE CHE ACQUISIRETE CON QUESTO MODULO :

**Il modulo ECDL Online Collaboration** descrive le competenze chiave necessarie per comprendere i concetti principali relativi alla collaborazione online e al cloud computing.

Certifica le migliori pratiche per un uso efficace degli strumenti di collaborazione online e la tecnologia mobile.

# **IL CORSO SI ARTICOLA IN PIÙ LEZIONI PER UN TOTALE DI 50 ORE**

# **OFFERTA SPECIALE IL PREZZO DEL CORSO È DI € 1000**

# **MA SOLO PER UN PERIODO LIMITATO È SCONTATO DEL 50 % PREZZO CORSO € 500**

# **IL PREZZO DEL CORSO È RISERVATO PER GRUPPI DI ALMENO 4 PERSONE**

# **PER LEZIONI PRIVATE O CORSI, IL PREZZO VIENE CONCORDATO CON IL CLIENTE PER MAGGIORI INFO SCRIVETE A INFO@MAGODELPC.CLOUD**

**Il Corso è strutturato con un programma di base degli argomenti che si tratteranno, ma può essere personalizzato in base alle esigenze dell'utente.**

**Se vuoi maggiori informazioni a riguardo dei Costi e delle modalità del Corso, puoi contattarmi tramite info@magodelpc.cloud**

#### **CORSO PREPARAZIONE ESAMI EIPASS**

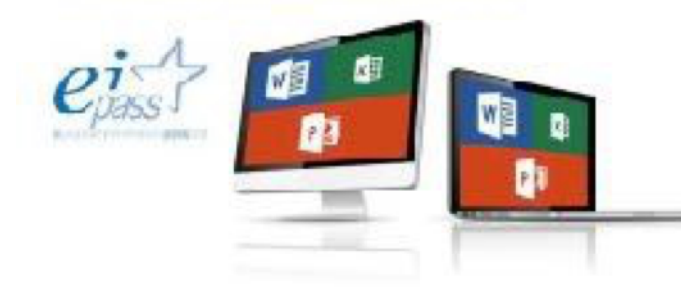

# **CORSO PREPARAZIONE ESAMI EIPASS**

**Questo Corso è basato sui**  principali Esami Eipass 7 Moduli User e Eipass Progressive, ma **non solo anche tutte le altre**

Certificazioni Eipass ( It Security, Teacher, Protagonista della Scuola Digitale )

In qualità di Formatore Certificato Eipass, Iscritto all'Albo dei Formatori Eipass, posso preparare in maniera adeguata e professionale qualsiasi utente che voglia conseguire una Certificazione Eipass, vedi Albo Formatori Eipass, basta che digiti la Provincia di Biella e apparirà il mio nome Bruno Pramaggiore.

Vi ricordo che la Certificazione Eipass ha lo stesso valore della Certificazione ECDL. EIPASS 7 Moduli User è la traduzione più fedele e diretta dell'e-CF: inserire il titolo nel proprio curriculum significa avere un attestato riconosciuto e oggettivo delle proprie competenze in ambito ICT.

#### **Il Percorso Formativo è costituito da 7 moduli :**

 $\bigcirc$  I fondamenti dell'ICT

**.**

- $\bullet$  Sicurezza informatica
- $\bullet$  Navigare e cercare informazioni sul Web
- $\bullet$  Comunicare in Rete
- Elaborazione testi
- Foglio di calcolo
- Presentazione

## **Perché Certificarsi con Eipass 7 Moduli User**

Possedere e certificare le proprie competenze informatiche tramite un sistema riconosciuto ed oggettivo facilita la mobilità delle persone. Un "linguaggio" comunemente accettato in questo settore da la possibilità a tutti di riflettere sulle proprie competenze ICT e, soprattutto, di inserirle sul proprio curriculum, in maniera che possano essere facilmente giudicabili, per esempio, da possibili datori di lavoro che, così, hanno uno strumento in più per scegliere un nuovo dipendente piuttosto che un altro. Il quadro descritto in questo documento intende costituire la "struttura" tramite cui rappresentare le e-competence nel Curriculum Europass.

**Il Corso di preparazione ha la durata di 50 ore suddivise in diverse** lezioni, preferibilmente le lezioni sono da 4 ore.

**OFFERTA SPECIALE IL PREZZO DEL CORSO È DI € 1000**

**MA SOLO PER UN PERIODO LIMITATO È SCONTATO DEL 50 % PREZZO CORSO € 500**

**IL PREZZO DEL CORSO È RISERVATO PER GRUPPI DI ALMENO 4 PERSONE**

# **PER LEZIONI PRIVATE O CORSI, IL PREZZO VIENE CONCORDATO CON IL CLIENTE PER MAGGIORI INFO SCRIVETE A INFO@MAGODELPC.CLOUD**

**Su richiesta effettuo lezioni per Prepararsi a qualsiasi esame di Certificazione Eipass** 

**Se vuoi maggiori informazioni a riguardo dei Costi e delle modalità del Corso, puoi contattarmi tramite info@magodelpc.cloud** 

**Contatti #MAgodelpPC www.magodelpc.cloud info@magodelpc.cloud Cell . 338 5329445 WhatsApp 338 5329445**

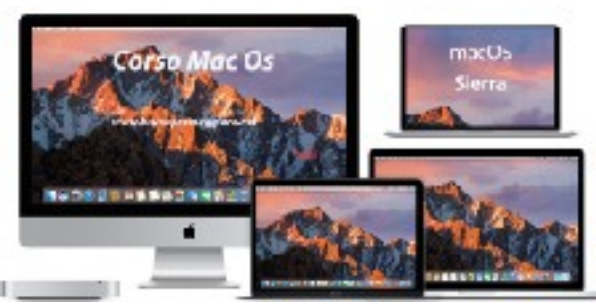

# **CORSO MAC OS**

Il mondo Mac sta pian piano entrando nella vita quotidiana di molti nuovi utenti, che si affacciano a questo nuovo mondo. Il Corso ha lo scopo di introdurre le

principali funzioni per imparare a sfruttare meglio i vostri Mac. Le tematiche principali che verranno affrontate, riguardano il Sistema Operativo, le sue funzioni, i Software Apple dedicati all'Ufficio (Pages, Numbers, Keynote) e a iMovie dedicata al montaggio video e Foto l'app dedicata alle Fotografie.

Ma non solo vi verranno illustrate le App indispensabili per la produttività e per lo svago.

# **SPECIALE MACOS MOJAVE TUTTE LE NOVITA'**

# **Pre Requisiti** : Possedere un Mac, conoscenze informatiche di base

# **ARGOMENTI DEL CORSO :**

- *O* Introduzione a macOS: caratteristiche principali ( Finder e le sue funzioni)
- $\bullet$  Creare un Apple ID e imparare a gestirlo
- $\bullet$  Mac OS Sierra e Mac OS High Sierra. Le novità rispetto alla versione precedente
- $\bullet$  Lavorare con la scrivania di Mac OS installare e disinstallare applicazioni
- $\bullet$  Condividere il proprio Mac con altri utenti
- $\bullet$  Lavorare con le applicazioni fornite con macOS
- $\bullet$  Periferiche Usb, Firewire
- Stampare con macOS
- Co Accesso alla Rete con macOS
- $\bullet$  Collegarsi a servizi Internet via modem o rete con macOS
- $\bullet$  E-mail, contatti e calendario
- Sicurezza dei dati con Mac OS
- $\blacksquare$  Installare stampante e Stampare con Mac OS
- $\bigcirc$  Gestione dei dati e backup
- $\bullet$  Imparare a utilizzare Pages, Numbers, Keynote
- $\bullet$  Gestire e modificare i video con iMovie
- Salvare le Foto e gestirle con l'App Foto
- $\bullet$  Musica e iTunes
- $\bullet$  Sincronizzare ed effettuare i Backup del vostro iPad, iPhone
- $\bullet$  Le miglior app indispensabili
- $\bullet$  Impara a sfruttare al meglio iCloud, il servizio di Cloud offerto da Apple

## **IL CORSO SI ARTICOLA IN PIÙ LEZIONI PER UN TOTALE DI 40 ORE**

# **OFFERTA SPECIALE IL PREZZO DEL CORSO È DI € 800**

**MA SOLO PER UN PERIODO LIMITATO È SCONTATO DEL 50 % PREZZO CORSO € 400**

**IL PREZZO DEL CORSO È RISERVATO PER GRUPPI DI AI MENO 4 PERSONE**

# **PER LEZIONI PRIVATE O CORSI, IL PREZZO VIENE CONCORDATO CON IL CLIENTE PER MAGGIORI INFO SCRIVETE A INFO@MAGODELPC.CLOUD**

**Il Corso è strutturato con un programma di base degli argomenti che si tratteranno, ma può essere personalizzato in base alle esigenze dell'utente.**

**Se vuoi maggiori informazioni a riguardo dei Costi e delle modalità del Corso, puoi contattarmi tramite info@magodelpc.cloud**

**Contatti #MAgodelPC www.magodelpc.cloud info@magodelpc.cloud Cell . 338 5329445 WhatsApp 338 5329445**

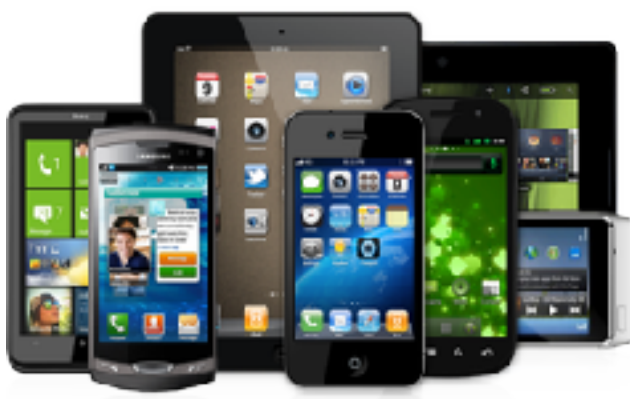

# **CORSO TABLET E SMARTPHONE**

Imparare ad utilizzare lo smartphone e il tablet è più facile di quel che sembri. In questo corso, che parte da

zero, sarete formati per la configurazione

base e l'ottimizzazione dell'utilizzo del proprio smartphone. Il corso è suddiviso in base al sistema operativo del cellulare/tablet (IOS, Android).

# **DESTINATARI**

Il corso base per smartphone e tablet si rivolge a chi vuole apprendere o migliorare l'uso di questi meravigliosi strumenti. Il Corso permette di prendere confidenza ed imparare ad utilizzare tutte le funzioni del proprio Tablet o Smartphone ANDROID o APPLE.

Requisiti: possedere smartphone o tablet (o entrambi) con sistema operativo Android (Samsung, HTC, LG, Asus, Nexus, ecc...) oppure iOS (Apple).

## **PROGRAMMA DEL CORSO**

## **Impostazioni base:**

- $\bullet$  Creare account (gmail o ID Apple);
- $\bullet$  collegarsi alla rete;
- tastiera e lingue;
- gestione notifiche;
- suonerie e vibrazione:
- $\bullet$  gestione batteria.

## **Posta elettronica:**

- Configurare indirizzo email;
- $\bullet$  ricevere e inviare email;
- $\bullet$  inviare e salvare allegati.

## **Applicazioni:**

- $\bullet$  Scaricare app dagli store;
- $\bullet$  organizzare il proprio spazio;
- $\bullet$  aprire a chiudere le App;
- $\bullet$  installare  $\bullet$  disinstallare le App:
- $\bullet$  aggiornare App e firmware sistema operativo.

## **Sincronizzazione e backup:**

- $\bullet$  Importare ed esportare contenuto del proprio smartphone o tablet su altro dispositivo;
- $\bullet$  utilizzare il proprio computer o portatile per sincronizzare la rubrica, calendario, App, note, foto e video;
- $\bullet$  creare copie di backup per un rapido ripristino in caso di problemi con il proprio device;
- $\bullet$  resettare il telefono allo stato di fabbrica;
- $\bullet$  utilizzare programmi di backup in rete (servizi di cloud storage).

#### Strumenti per organizzarsi:

- Gestione contatti; **C** calendario;
- **O** promemoria;
- note;
- **M** memo vocali.

## Condividere contenuti:

Gestione archivio di documenti su smartphone, tablet e PC;  $\bullet$ condividere contenuto multimediali con gli altri.

#### **Mappe:**

 $\bullet$  Utilizzo del proprio smartphone come navigatore;  $\bullet$ trovare le indicazioni stradali su internet; **funzionamento di Google Maps.** 

#### **Foto e Video:**

- $\bullet$  Nozioni base su come scattare foto e registrare video;
- $\bullet$  App più popolari per il fotoritocco;

 $\bullet$  gestione galleria.

#### **Altri utilizzi**

- $\bullet$  Installare e utilizzare social network come Facebook, Instagram e Twitter;
- $\bullet$  ascoltare musica;
- $\bullet$  utilizzare Whattapp per chattare, condividere file, chiamate e videochiamate.

IL CORSO SI ARTICOLA IN PIÙ LEZIONI PER UN TOTALE DI 12 ORE OFFERTA

## SPECIALE IL PREZZO DEL CORSO È DI  $\epsilon$  240

MA SOLO PER UN PERIODO LIMITATO È SCONTATO DEL 50 % PREZZO 

CORSO  $£ 120$ 

IL PREZZO DEL CORSO È RISERVATO PER GRUPPI DI ALMENO 4 PERSONE

# PER LEZIONI PRIVATE O CORSI, IL PREZZO VIENE CONCORDATO CON IL CLIENTE PER MAGGIORI INFO SCRIVETE A INFO@MAGODELPC.CLOUD

**Il Corso è strutturato con un programma di base degli argomenti che si tratteranno, ma può essere personalizzato in base alle esigenze dell'utente.**

**Se vuoi maggiori informazioni a riguardo dei Costi e delle modalità del Corso, puoi contattarmi tramite info@magodelpc.cloud**

**Contatti #MAgodelPC www.magodelpc.cloud info@magodelpc.cloud Cell . 338 5329445 WhatsApp 338 5329445**

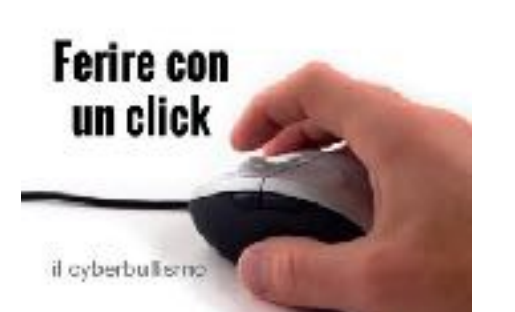

# **CYBERBULLISMO E SOCIAL NETWORK. DIDATTICA E METODOLOGIE PER** LA DIFESA DEI PERICOLI IN RETE

**Il Bullismo e il Cyberbullismo sono due declinazioni di un fenomeno che trova** frequente espressione nella scuola e nella vita quotidiana. Coinvolge sia i genitori che gli insegnanti, con dinamiche che mutano continuamente, questo Corso si pone l'obiettivo di Formare e Informare come cercare di intercettare e comprendere queste dinamiche che affliggono la nostra **società.**

## **OBIETTIVI DEL CORSO:**

#### **CONOSCENZE**

Il fenomeno del Cyberbullismo: variabili personali e contestuali, Continuità e discontinuità tra bullismo tradizionale e cyberbullismo Interventi di prevenzione e contrasto del cyberbullismo in ambito Sociale a livello Italiano ed Europeo.

## **ABILITÀ**

Capacità di riconoscere gli indicatori che segnalano che gli studenti sono "caduti nella trappola della rete"

## **COMPETENZE**

Progettare attività di supporto e sostegno nella gestione in ambito affettivo, scolastico e familiare delle forme di "abuso" di Internet

#### **PROGRAMMA:**

Il programma è suddiviso in tre moduli :

#### **Modulo 1**

Solitudine, Insicurezza, nuovi Sistemi di Comunicazione I social Network e internet  $\bullet$  La normativa di riferimento

#### **Modulo 2**

- **Minori e Cyberbullismo**
- Cyberstalking, outing, denigration
- $\bullet$  Le chat, i gruppi, le mode
- **Adolescenti, sesso e Social Network**

#### **Modulo 3**

- $\bullet$  Internet e Minori: per una navigazione "sicura"
- $\bigcirc$  Genitori e Docenti: sapere cosa fare
- Responsabilità legali e morali
- $\bigcirc$  Il solving multidisciplinare
- $\bullet$  Come evitare le trappole della rete

# **IL CORSO SI ARTICOLA IN PIÙ LEZIONI PER UN TOTALE DI 15 ORE**

# **OFFERTA SPECIALE IL PREZZO DEL CORSO È DI € 300**

**MA SOLO PER UN PERIODO LIMITATO È SCONTATO DEL 50 % PREZZO** 

**CORSO € 150**

**IL PREZZO DEL CORSO È RISERVATO PER GRUPPI DI ALMENO 4 PERSONE**

# **PER LEZIONI PRIVATE O CORSI, IL PREZZO VIENE CONCORDATO CON IL CLIENTE PER MAGGIORI INFO SCRIVETE A INFO@MAGODELPC.CLOUD**

**Il Corso è strutturato con un programma di base degli argomenti che si tratteranno, ma può essere personalizzato in base alle esigenze dell'utente.**

**Se vuoi maggiori informazioni a riguardo dei Costi e delle modalità del Corso, puoi contattarmi tramite info@magodelpc.cloud**

**Contatti #MAgodelPC www.magodelpc.cloud info@magodelpc.cloud Cell . 338 5329445 WhatsApp 338 5329445**